https://www.100test.com/kao\_ti2020/136/2021\_2022\_dos\_E5\_B8\_B 8\_E7\_94\_A8\_E5\_c98\_136683.htm dos

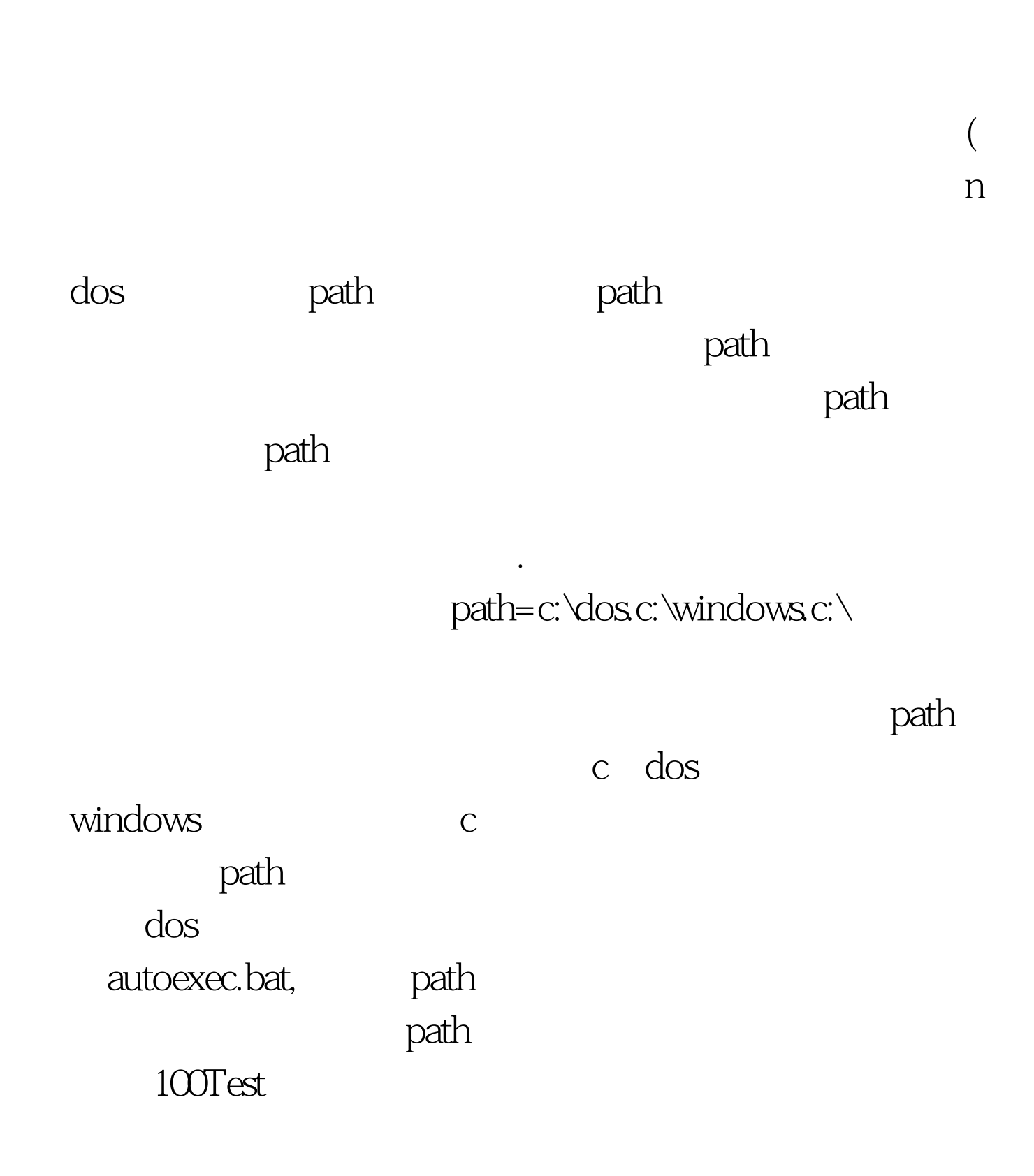

## www.100test.com